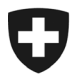

Schweizerische Eidgenossenschaft Confédération suisse Confederazione Svizzera Confederaziun svizra

Département fédéral de justice et police DFJP

**Office fédéral de la police fedpol** Prévention de la criminalité et droit Bureau de communication en matière de blanchiment d'argent MROS

**CH-3003 Berne** fedpol MROS

**Aux intermédiaires financiers**

Berne, septembre 2022

### **Bulletin d'information goAML**

Chères utilisatrices et chers utilisateurs de goAML,

nous avons le plaisir de vous transmettre avec le début de l'automne la troisième newsletter goAML de l'année 2022. Ce bulletin contient des informations importantes en rapport avec l'utilisation de goAML.

## **Révision de la loi sur le blanchiment d'argent (LBA)**

Nous vous avons informés dans les deux bulletins d'information goAML de mars et juillet 2022 des modifications à venir de la LBA (cf. [objet 19.044\)](https://www.parlament.ch/fr/ratsbetrieb/suche-curia-vista/geschaeft?AffairId=20190044) le Bureau de communication en matière de blanchiment d'argent OBCBA) et de leurs conséquences relatives à l'usage de goAML. Les modifications ayant un impact sur l'usage de goAML entreront en vigueur le 1er janvier 2023. Au cours des derniers mois, le MROS a œuvré intensément pour refléter ces modifications, notamment les « annonces de rupture de la relation d'affaires » selon le nouvel art. 9b LBA, dans goAML de façon à engendrer un surcroît de travail aussi faible que possible pour les intermédiaires financiers. Vous trouverez toutes les informations techniques relatives à ces modifications, une FAQ actualisée ainsi qu'un extrait du nouveau manuel goAML entrant en vigueur au 1<sup>er</sup> janvier 2023 sur notre site Internet en suivant le lien suivant [https://www.fed](https://www.fedpol.admin.ch/fedpol/fr/home/kriminalitaet/geldwaescherei/meldung.html)[pol.admin.ch/fedpol/fr/home/kriminalitaet/geldwaescherei/meldung.html.](https://www.fedpol.admin.ch/fedpol/fr/home/kriminalitaet/geldwaescherei/meldung.html) Nous tenons à souligner que ces modifications et les différentes options proposées ont été élaborées afin de laisser aux intermédiaires financiers la plus grande marge de manœuvre possible pour mettre en œuvre dans leurs applications internes les modifications découlant de la nouvelle LBA.

> Office fédéral de la police Guisanplatz 1a, 3003 Berne www.fedpol.admin.ch

# **goAML 5**

La version 5 de goAML ne sera pas mise à disposition des intermédiaires financiers avant l'été 2023. Les tests effectués jusqu'à présent ont montré que les versions actuellement disponibles ne sont pas (encore) assez stables. La version 5.2, qui contiendra plusieurs améliorations, ne sera pas publiée avant fin octobre 2022. Une introduction au premier semestre 2023 ne serait donc pas justifiable en termes de temps, et entrerait en outre en conflit avec la révision de la LBA mentionnée plus haut. Nous vous tiendrons bien entendu informés à ce sujet. Le MROS est conscient que les modifications apportées à goAML auront des répercussions importantes sur les applications internes des intermédiaires financiers et qu'elles devront par conséquent être accompagnées de délais de transition généreux.

## **Fichiers XML / champs « nillable=true »**

Lors des tests effectués avec la version 5 de goAML, il a été constaté que certains intermédiaires financiers affichent dans les fichiers XML téléchargés divers champs pour lesquels ils ne disposent (pour le présent rapport) d'aucune information. Il s'agit en l'occurrence de champs pour lesquels la condition « *nillable=true* » est active selon le schéma XSD actuellement en vigueur, comme le montre ici l'exemple du champ "*fiu\_ref\_number*" :

- <xs: element minOccurs="0"name="fiu ref number"nillable="true">

Avec goAML 5, cette condition disparaîtra du schéma XSD et générera donc une « *erreur de*  **validation XML** » lors du téléchargement du fichier. Ci-dessous, un exemple avec la version 5 du schéma :

<xs:element name="fiu ref number" minOccurs="0">

Les champs suivants ne devraient donc être affichés dans le fichier XML à télécharger que s'il existe une valeur pour ces champs :

- **fiu\_ref-number**
- **beneficiary**
- **URL**
- **Email**
- **title**
- **transmode\_comment**
- **teller**
- **middle\_name**

Par conséquent, nous prions les intermédiaires financiers effectuant des communications de soupçons en mode automatique ou semi-automatique de vérifier comment les champs susmentionnés sont traités s'ils sont vides. Une adaptation peut être effectuée immédiatement, sans attendre la version 5 de goAML.

#### **Adresse e-mail du groupe comme contact**

Selon nos constatations, il arrive toujours plus fréquemment que les notifications du MROS aux différents intermédiaires financiers effectuées via le Message Board de goAML ne soient pas lues ou qu'elles soient lues avec retard, en particulier pendant la période des vacances. Or, les messages se trouvant dans la messagerie sont supprimés automatiquement du système 30 jours après réception ou envoi. Le problème est souvent dû au fait qu'une adresse email personnelle d'un collaborateur a été enregistrée comme adresse de contact de l'intermédiaire financier et que cette personne est ensuite absente pendant une longue période.

Par la présente, nous vous prions de bien vouloir vous connecter à goAML via le point de menu « My goAML » → « Détails entité déclarante », enregistrez une véritable adresse email de groupe (p. ex. [compliance@finanzintermediär.ch\)](mailto:compliance@finanzintermedi%C3%A4r.ch) ou assurez-vous ensuite que les e-mails de notification de l'expéditeur « goAML Workflow [\[mailto:goamlVALIDATION@fed](mailto:goamlVALIDATION@fedpol.admin.ch)[pol.admin.ch\]](mailto:goamlVALIDATION@fedpol.admin.ch) » soient transmis aux suppléants respectifs des collaborateurs absents.

#### **goAML Admin / Mutation d'utilisateurs**

Ces derniers temps, la hotline goAML est souvent contactée par des intermédiaires financiers ayant oublié de désigner un nouvel administrateur goAML après le départ du collaborateur qui endossait ce rôle. Parfois, plus aucun collaborateur ne dispose d'un accès goAML. Nous avions déjà attiré l'attention sur cette problématique dans la deuxième newsletter de l'année 2021. Comme le problème reste actuel, nous répétons ici le texte de l'époque et vous prions de vérifier régulièrement vos autorisations goAML et de nous signaler les départs comme décrit ci-dessous :

#### **Départ des employés / accès à goAML**

Comme exposé dans le [manuel goAML](https://www.fedpol.admin.ch/dam/fedpol/fr/data/kriminalitaet/geldwaescherei/aml/goaml-web-manual-f.pdf.download.pdf/goaml-web-manual-f.pdf) (voir chapitre 6), le MROS laisse aux différents intermédiaires financiers ou à leurs administrateurs goAML le soin de gérer les droits d'accès de leurs employés. Chaque administrateur de goAML peut donc décider lui-même quel employé a accès à goAML et à quel employé cet accès est retiré. Toutefois, comme l'authentification en deux phases a éga-lement un impact sur le portail SSO<sup>[1](#page-2-0)</sup>, le MROS doit être régulièrement informé du départ définitif des employés d'intermédiaires financiers ayant disposé d'un accès à goAML. Leur profil sur le portail SSO est ensuite irrévocablement désactivé. A cet égard, le MROS dépend de votre coopération. Nous vous rappelons de nous informer par e-mail à l'adresse [goaml.info@fedpol.admin.ch](mailto:goaml.info@fedpol.admin.ch) ou via le Message Board de goAML du départ de vos employés ayant disposé d'un accès à goAML. Il est également conseillé que deux personnes par intermédiaire financier agissent en tant qu'administrateurs goAML, afin qu'une seconde personne puisse agir en cas d'absence imprévue du premier administrateur.

<span id="page-2-0"></span><sup>&</sup>lt;sup>1</sup> Le "Portail Single Sign-on DFJP", en abrégé portail SSO, constitue l'infrastructure de sécurité centrale et stratégique du DFJP, qui garantit un accès uniforme aux applications spécialisées critiques pour la sécurité, sensibles et hautement réticulées.

## **Hotline goAML**

Depuis que le MROS utilise goAML comme outil de communication, la hotline goAML (+41 58 461 60 00) est également à disposition. Cette hotline n'est pas gérée exclusivement par le MROS. Pour les questions relatives à l'enregistrement / l'inscription à goAML, le MROS fait confiance aux services de la division SPI de fedpol, qui assume également des tâches de support pour d'autres applications de l'office. Seules les questions techniques concernant la saisie d'une communication ou les questions techniques relatives à XML etc. sont traitées par des spécialistes du MROS. Les services de la hotline goAML sont proposés en quatre langues. Il est toutefois possible que certaines options linguistiques soient interrompues pendant de brèves périodes, en particulier si de nombreux appels surviennent simultanément. Si, contre toute attente, un appel reste sans réponse après plusieurs tentatives, choisissez une autre langue qui vous est également familière. Dans la mesure où votre numéro d'appel n'est pas masqué, le nouveau logiciel de la hotline offre également une possibilité de rappel, qui sera de plus en plus utilisée à l'avenir.

Les heures de réponse de la hotline goAML sont les suivantes :

#### **Lundi – vendredi : 0900 à 1130 heures / 1330 à 1630 heures**

En dehors de ces horaires, l'équipe goAML est joignable par e-mail :

#### [goaml.info@fedpol.admin.ch](mailto:goaml.info@fedpol.admin.ch)

#### **Questions générales au MROS (par ex. sur le statut d'une communication soumise)**

- via Message Board du portail web goAML (variante préférée)
- par e-mail : mros.info@fedpol.admin.ch
- par téléphone :  $+41\,58\,463\,40\,40$

#### Meilleures salutations

Office fédéral de la police fedpol

Bureau de communication en matière de blanchiment d'argent MROS